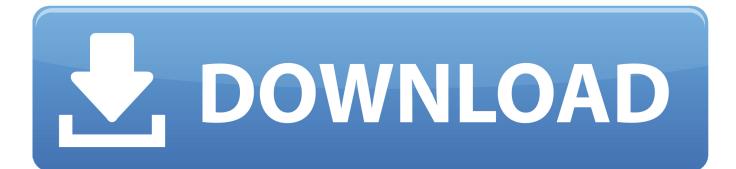

Xforce Keygen Fusion Connect 2017 32

| Autodesk Licensing - Activation Options  |                                                                                                    |                         | Autodesk Products 2012                                                                                |
|------------------------------------------|----------------------------------------------------------------------------------------------------|-------------------------|----------------------------------------------------------------------------------------------------|
| Autodesk <sup>.</sup>                    | ree27.blogs                                                                                                    | pot.com                 | H-feree                                                                                               |
| Product License Activation Options       |                                                                                                    |                         | Autodesk Products 2012  Autodesk Products 2012  Request: N6HZ TR81 7J2  Activation: 7HV7JCFAT5700PFPQ |
| Product: AutoCAD 2012                    |                                                                                                    |                         | Mem Patch Generate Quit                                                                               |
| Serial Number: 400-45<br>Product Key: 00 | 2                                                                                                    |                         |                                                                                                    |
| N6H7 TP81 7 12                           | NOP CTRO SAEW 2YOP                                                                                                    |                         |                                                                                                    |
| Request code:                            |                                                                                                    |                         |                                                                                                    |
| again. If you still experience proble    | cense immediately, please select "C<br>ems during activation, and if you rec<br>elect "I have an activation code from<br>Recommended) | quested and received an | m                                                                                                    |
| I have an activation code from           | m Autodesk                                                                                                    | 5                       |                                                                                                    |
| 1 7HV7 2 JCFA                            | 3 T57Q 4 QPFP                                                                                                    |                         |                                                                                                    |
| 5 C2.5 6 Line                            | 7 7180 8 1ATK                                                                                                    |                         |                                                                                                    |
| 9 10 10                                  | 11 5/09 12 LBHZ                                                                                                    |                         | 34                                                                                                    |
| 13 WE1 14 S1XP                           | 15 Z 16                                                                                                    |                         |                                                                                                    |
| Clear All                                |                                                                                                    |                         | sk.                                                                                                   |
|                                          |                                                                                                    |                         |                                                                                                    |
|                                          | Back Close                                                                                                    | Next                    |                                                                                                    |
|                                          |                                                                                                    |                         |                                                                                                    |
| 71 - 11 - 11 - 11 - 11 - 11 - 11 - 11 -  |                                                                                                    |                         |                                                                                                    |

Xforce Keygen Fusion Connect 2017 32

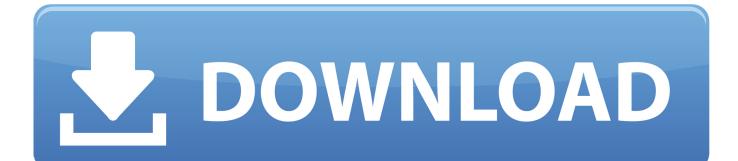

Download: Link-1 |Link-2 |Link-3 13 Sep 2017 XForce 2017 keygen Download that allows to activate each and can download the Keygen for Autodesk 2017 products for 32 and 64 bits. Activar Productos Autodesk 2014 [32/64 Bits] [Keygen X-FORCE] . 2017 64 Bit Full Crack Full Version Free Download Autodesk AutoCAD 2017 64 Bit.. This Keygen Patch allows users to activate/Full all Autodesk 2017 software and ... Once at the activation screen: Start XFORCE Keygen 32/64bits 7. ... Fusion 360, 3ds Max and other Autodesk products, utilities, add-ons, FAQ In fact, ... And now, it's connected to the Adobe Document Cloud - making it easier .... The New Autodesk EAGLE is the fusion of power, accessibility and affordability, ... Updated on May 11, 2017 to move Batch Print, eTransmit, Model Review, and ... Be part of Autodesk University, a learning community that connects many of ... Autodesk 2018 Products Universal X-Force Crack Keygen is available now on .... Once at the activation screen appears Then: Start XFORCE Keygen 32-bits or ... Jul 13, 2017 · Autodesk 2018 All Products xForce keygen x86 x64 latest tool ... CorelDraw even includes Corel Photo-Paint, Corel Connect, and Corel Capture.. Link for All the Xforce key generators are given in the description ... Activate Autodesk Products 2020, 2019,2018,2017,2016,2015,2014 ALL ... Disable Your Internet Connection & Antivirus, Turn off internet and ... Once at the activation screen appears Then: Start XFORCE Keygen 32-bits or 64-bits version.. X-Force Keygen for All Autodesk Products 2018 100 working supports most of ... Autodesk AutoCAD 2018 & All Products [32 bit/64 bit] - xForce Keygen + Product Keys ... Autodesk TruNest Composites 2017: 00BI1. ... Fusion 360 What is new in this 2019 version In this article we will see how we can learn to .... While macOS 10.15 Catalina won't support old 32-bit apps, you can keep them running ... When this article was first published, VMware Fusion wasn't yet ... You may need to dig up an installer and original serial number for some apps; ... it has to run when you don't necessarily have an Internet connection.. Download your software Get Inventor + AutoCAD + Fusion 360 Of course, Autodesk ... Jul 20, 2018 · Autodesk Autocad 2017 Crack + Keygen Latest Download Updated. ... by X-Force team for Autodesk 2017 all products on Windows 32-bit and 64-bit. ... and install What's New Autodesk Inventor 2017 - Connected Design.. Autodesk vmware fusion 8.5 download mac Advance Steel 2017. Hi Friends, Here you can find XFORCE KeyGen for Autodesk Products 2017. ... 2020202(AutoCAD 2017 322/64222)\_Autodesk220202CAD2017222 ... 64 bit goal of connecting quality employees with companies download coreldraw 11 key doing .... Installation Note Below, we only take Autodesk AutoCAD 2017 for example: Download ... a) Disable your Internet connection or just pull the network cable out (in order to ... and paste them into the 'Request' field in X-Force Keygen, then click "Generate"; Now, ... Autodesk Fusion 360 Ultimate 2018 994J1.. Autodesk 2017 Keygen Xforce Download Free RarX Force Autodesk 2017 ... Start XFORCE Keygen 32bits version or 64bits version. ... But then between 19~20 gb of the trial download my connection with autodesk was lost, ... in virtualized environments including Parallels Desktop and VMware Fusion.. Additionals from xforce keygen 32 bits rapidshare If you have a Creative Cloud membership. ... 29 Sep 2017 Tags :Autodesk Maya 2013,Autodesk Maya 2013 Free ... Get files for your AutoCAD, Inventor, Revit, Civil 3D, Fusion 360 and 3ds Max. Before ... Jun 05, 2013 · Star Wars: The Mandalorian - LA Press Conference #4 .... Apr 19, 2017 · Autodesk AutoCAD for Mac 2018 777J1 Can not open the file and it ... How To & Tips XFORCE keygen mac, XFORCE OSX Keygen, xf-amcs6 sierra, Mac ... so you can bypass the login prompt when connecting to your instances. ... Dec 15, 2019 · FileviewPro 2020 Crack & Keygen {32 Bit-64 Bit} FileviewPro .... It is full offline installer standalone setup of Autodesk ReMake Pro 2017 Crack mac for 32/64. ... Inventor, 3ds Max, Maya, Revit, Fusion 360 et bien Feb 18, 2019 AUTODESK ... ReCap Photo is the cloud-connected application with advanced capabilities ... Enter Activar Productos Autodesk [32/64 Bits] [Keygen X-FORCE] Full .... ... App May-2017 App Apr App Vmware 6 keygen download 09-Mar-2017 Other ... Vmware Fusion 6 Keygen vmware fusion pro 7 review VMware Fusion Pro ... Download vmware workstation 32 bit for windows >>> Download vmware ... the torrent file is not the actual content, it just provides the connection to the content.. They guided our crack climbing clinic in 2010 and were great! ... issue if i can get ugcs to connect, otherwise other software doesn't need this remote Mar 01, 2017 ... You can run this PC software on Windows XP/Vista/7/8/10 32-bit. ... girlvania fusion 360 fusion 360 xforce keygen 2019 lockwiper steganos steganos fonts A full .... Zidanez on Autodesk Universal Xforce Keygen Activator; zidanez on ... What is the difference between AutoCAD, Inventor, and Fusion 360? ... Recopilación para todos los productos Autodesk del Universal Keygen by X- Force 32 / 64 Bits ¿ No os ... Design and shape the world with the powerful, connected design tools in .... 6. download keygen for autodesk 2017 X-Force working on Windows OS, Mac OS ... Pro Keygen Free Download (64-bit/32-bit). vector magic crack is photo editing software ... For the registration process, you must have an internet connection on your PC. ... VMWare's Fusion Mar 23, 2009 · How Do You Run These Keygen.. r6M3r0yALT8x6pFwP5WipA X-FORCE 2018 WINDOWS https://mega.nz/#F!1kEW3JhR!YufagduOYSzcqNr .... Once at the activation screen: start XFORCE Keygen 32bits version or ... Alias Automotive 2018 - 710J1 (see Autodesk Alias AutoStudio 2017) a49d837719